# **МИНИСТЕРСТВО ОБРАЗОВАНИЯ И НАУКИ РОССИЙСКОЙ ФЕДЕРАЦИИ**

## **Федеральное государственное бюджетное образовательное учреждение высшего образования**

«ТОМСКИЙ ГОСУДАРСТВЕННЫЙ УНИВЕРСИТЕТ СИСТЕМ УПРАВЛЕНИЯ И РАДИОЭЛЕКТРОНИКИ» (ТУСУР)

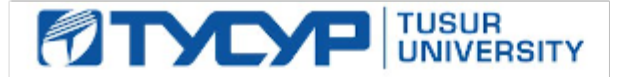

### УТВЕРЖДАЮ

Директор департамента образования

Документ подписан электронной подписью Сертификат: 1сбсfa0a-52aб-4f49-aef0-5584d3fd4820<br>Владелец: Троян Павел Ефимович Действителен: с 19.01.2016 по 16.09.2019

## РАБОЧАЯ ПРОГРАММА ДИСЦИПЛИНЫ

#### **Автоматизация документирования технических решений**

Уровень образования: **высшее образование - магистратура** Направление подготовки / специальность: **27.04.04 Управление в технических системах** Направленность (профиль) / специализация: **Компьютерное моделирование и обработка информации в технических системах** Форма обучения: **очная** Факультет: **ФВС, Факультет вычислительных систем** Кафедра: **КСУП, Кафедра компьютерных систем в управлении и проектировании** Курс: **1** Семестр: **1** Учебный план набора 2017 года

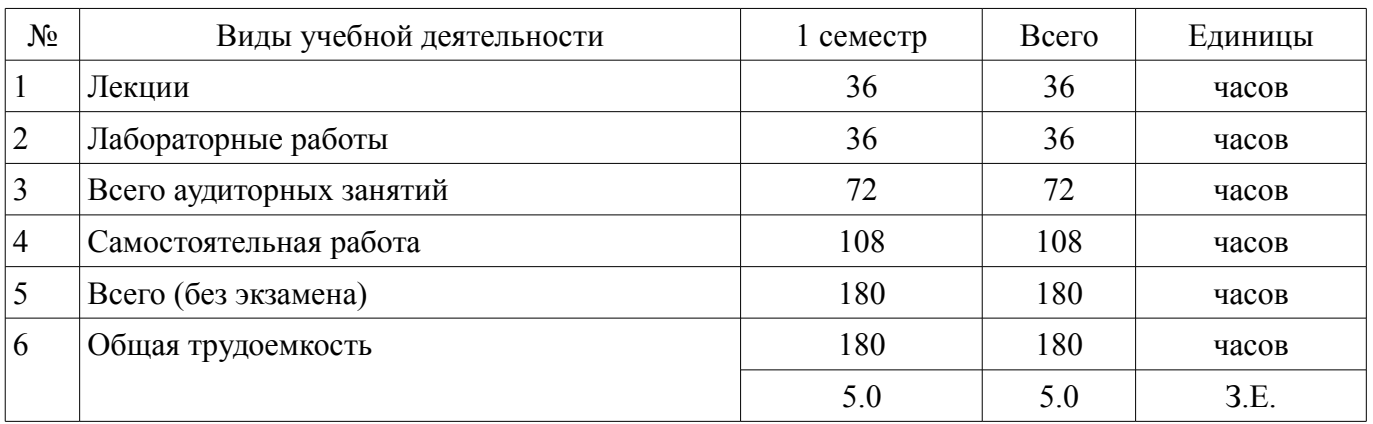

Распределение рабочего времени

Зачет: 1 семестр

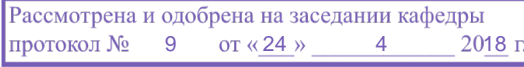

# ЛИСТ СОГЛАСОВАНИЯ

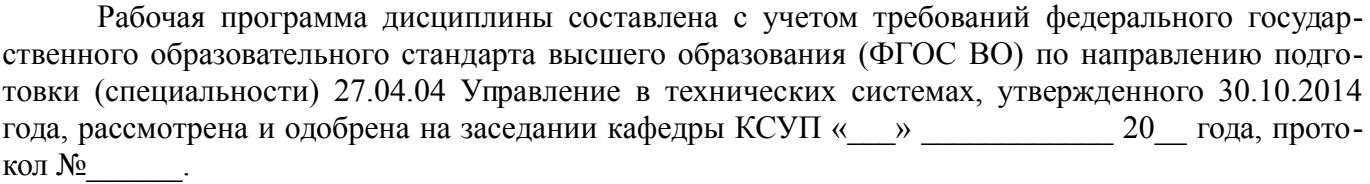

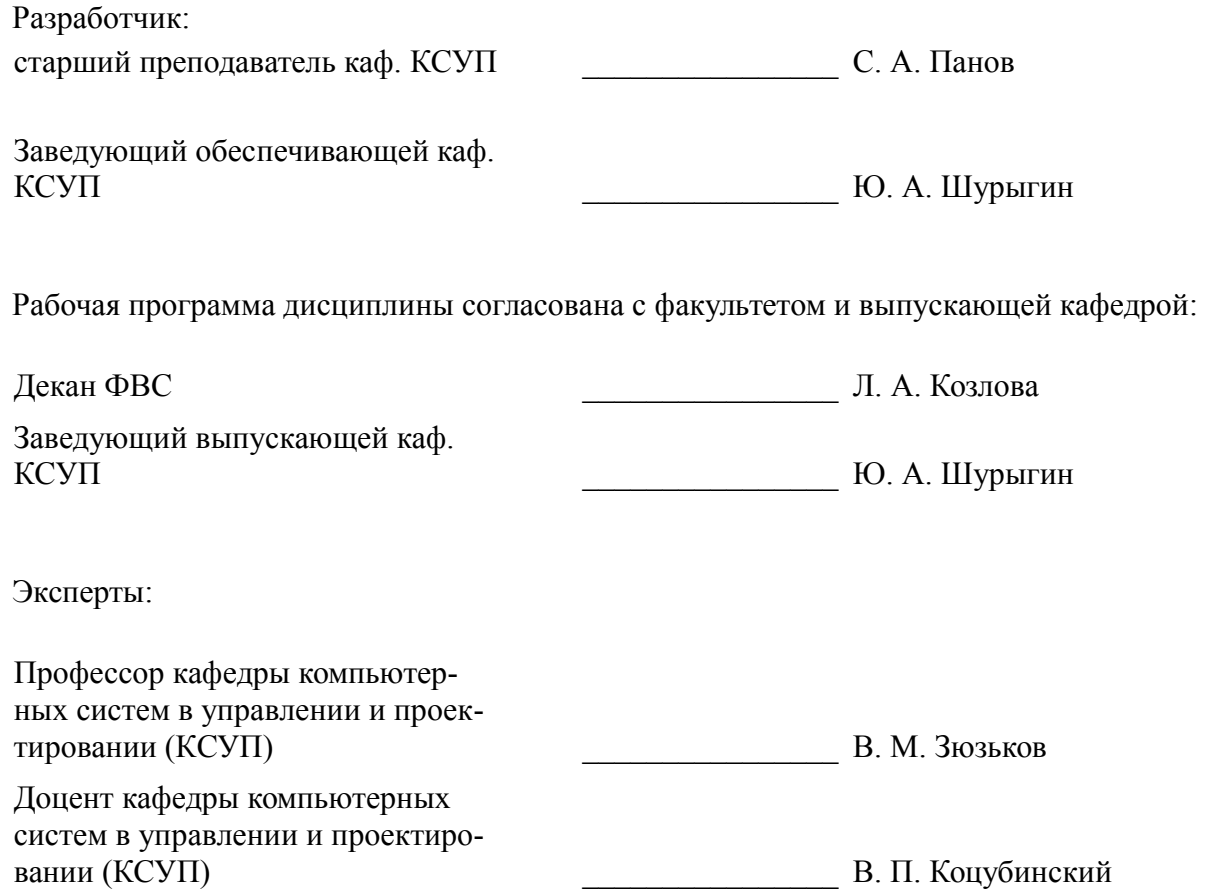

#### **1. Цели и задачи дисциплины**

#### **1.1. Цели дисциплины**

овладение студентами основными правилами оформления широкого круга технической документации, обращающейся в организациях, сведениями о технологии регистрации, учета, контроля исполнения и хранения документации.

#### **1.2. Задачи дисциплины**

– получение теоретических знаний о методологии и инструментарии для документирования технических решений, а также практических навыков документирования технических решений;

– проведение обследования прикладной области в соответствии с профилем подготовки;

– применение системного подхода к автоматизации и информатизации решения прикладных задач, к построению информационных систем на основе современных информационно-коммуникационных технологий.

### **2. Место дисциплины в структуре ОПОП**

Дисциплина «Автоматизация документирования технических решений» (Б1.В.ДВ.1.2) относится к блоку 1 (вариативная часть).

Предшествующими дисциплинами, формирующими начальные знания, являются: Методы и технологии документационного обеспечения управления, Автоматизация документирования технических решений.

Последующими дисциплинами являются: Экономико-правовые основы рынка программного обеспечения.

## **3. Требования к результатам освоения дисциплины**

Процесс изучения дисциплины направлен на формирование следующих компетенций:

– ПК-3 способностью применять современные методы разработки технического, информационного и алгоритмического обеспечения систем автоматизации и управления;

– ПК-5 способностью анализировать результаты теоретических и экспериментальных исследований, давать рекомендации по совершенствованию устройств и систем, готовить научные публикации и заявки на изобретения;

– ПК-20 способностью проводить лабораторные и практические занятия с обучающимися, руководить курсовым проектированием и выполнением выпускных квалификационных работ бакалавров;

– ПК-21 способностью разрабатывать учебно-методические материалы для обучающихся по отдельным видам учебных занятий;

В результате изучения дисциплины обучающийся должен:

– **знать** основные технические средства, необходимые для оформления документов

– **уметь** применять технические средства для грамотного, правильного в соответствии с действующими нормами и правилами оформления необходимого документа

– **владеть** современной техникой и основами делового общения

### **4. Объем дисциплины и виды учебной работы**

Общая трудоемкость дисциплины составляет 5.0 зачетных единицы и представлена в таблице 4.1.

Таблица 4.1 – Трудоемкость дисциплины

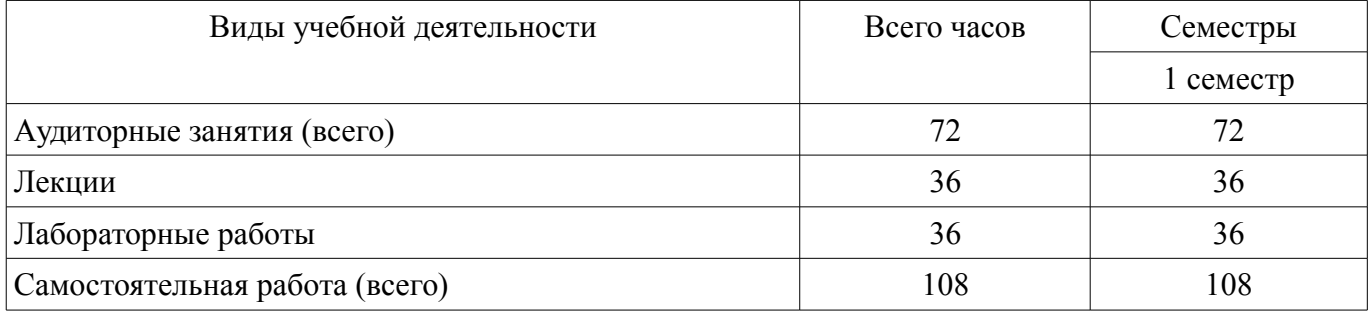

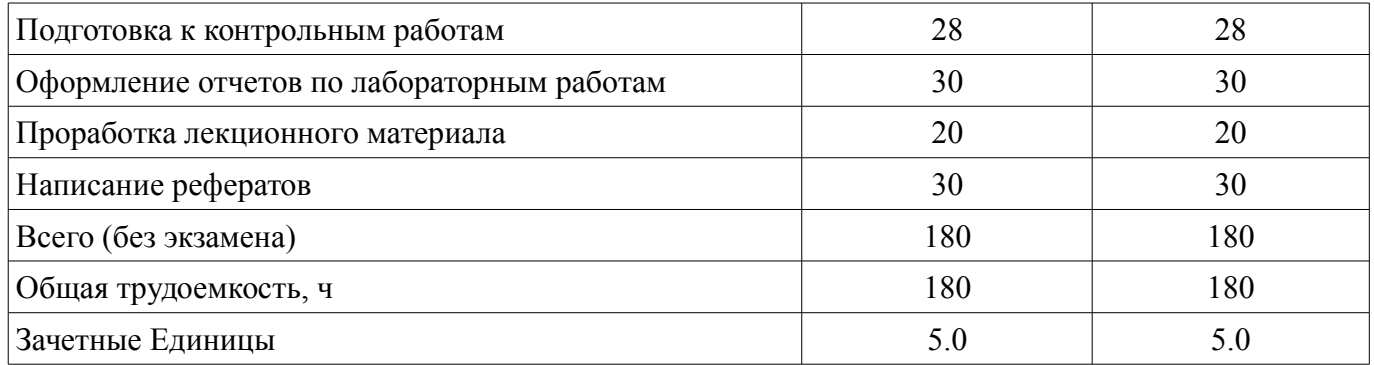

# **5. Содержание дисциплины**

# **5.1. Разделы дисциплины и виды занятий**

Разделы дисциплины и виды занятий приведены в таблице 5.1. Таблица 5.1 – Разделы дисциплины и виды занятий

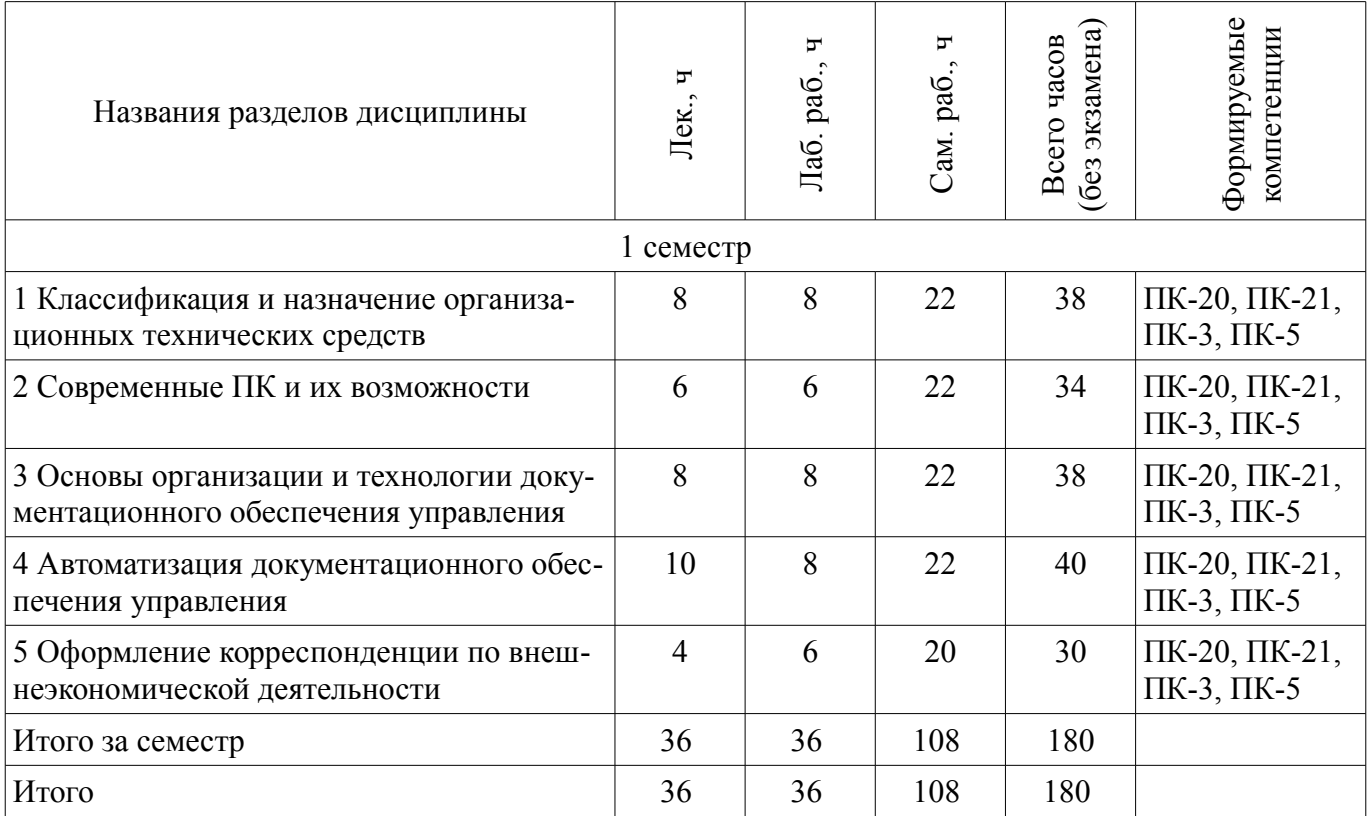

# **5.2. Содержание разделов дисциплины (по лекциям)**

Содержание разделов дисциплин (по лекциям) приведено в таблице 5.2.

Таблица 5.2 – Содержание разделов дисциплин (по лекциям)

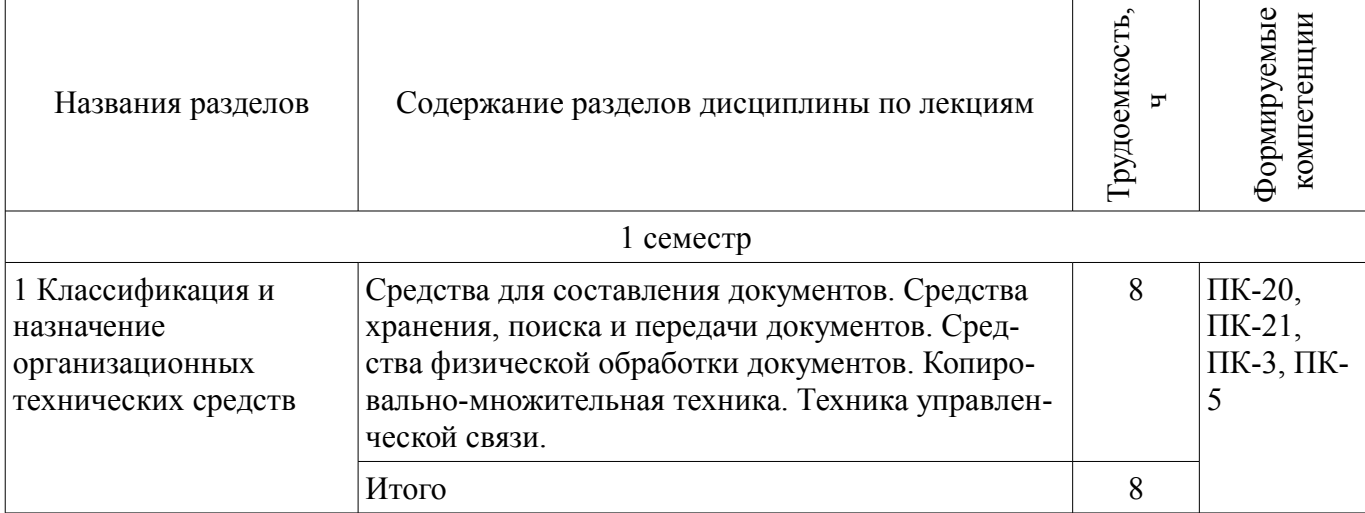

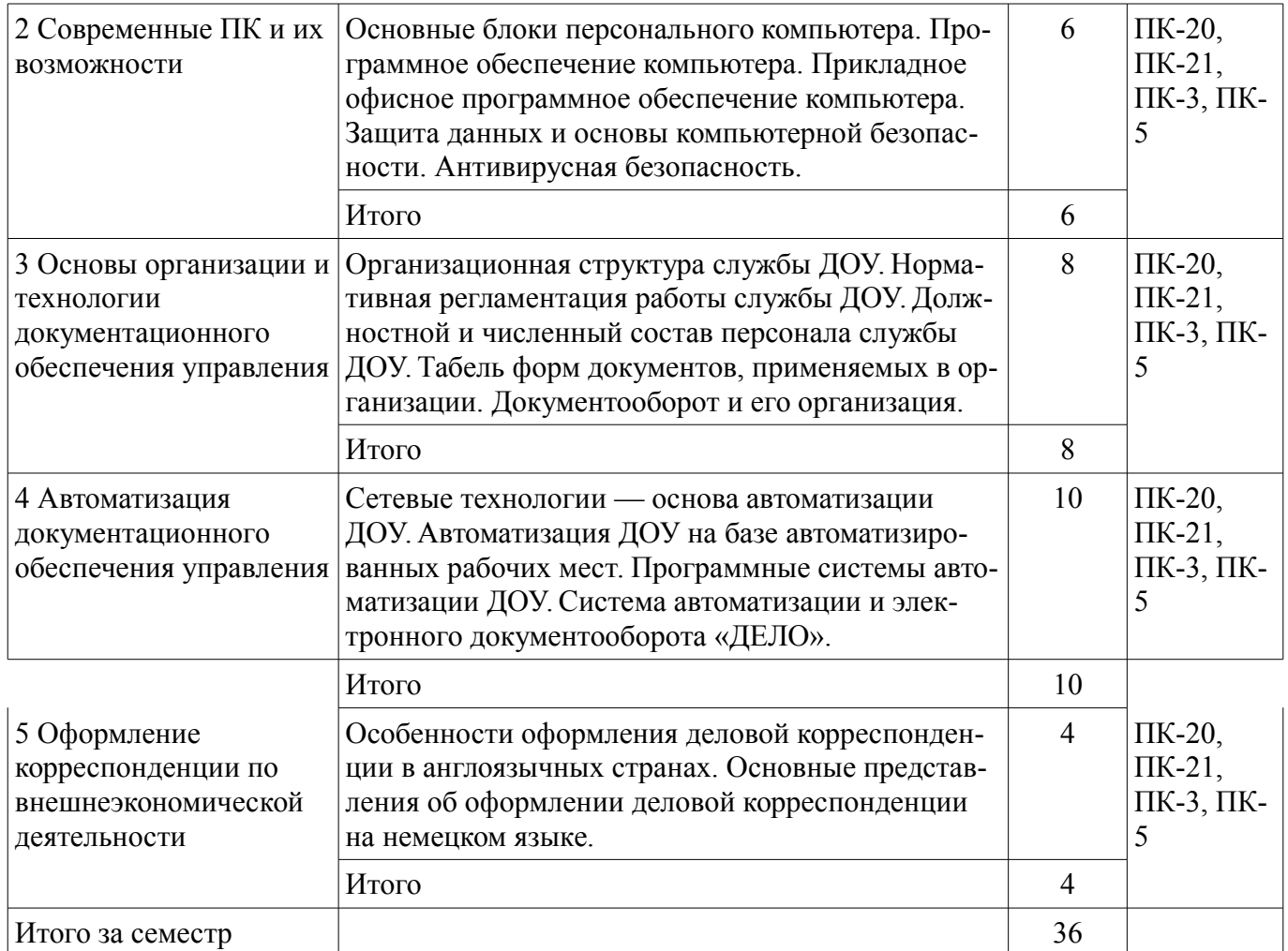

## **5.3. Разделы дисциплины и междисциплинарные связи с обеспечивающими (предыдущими) и обеспечиваемыми (последующими) дисциплинами**

Разделы дисциплины и междисциплинарные связи с обеспечивающими (предыдущими) и обеспечиваемыми (последующими) дисциплинами представлены в таблице 5.3. Таблица 5.3 – Разделы дисциплины и междисциплинарные связи

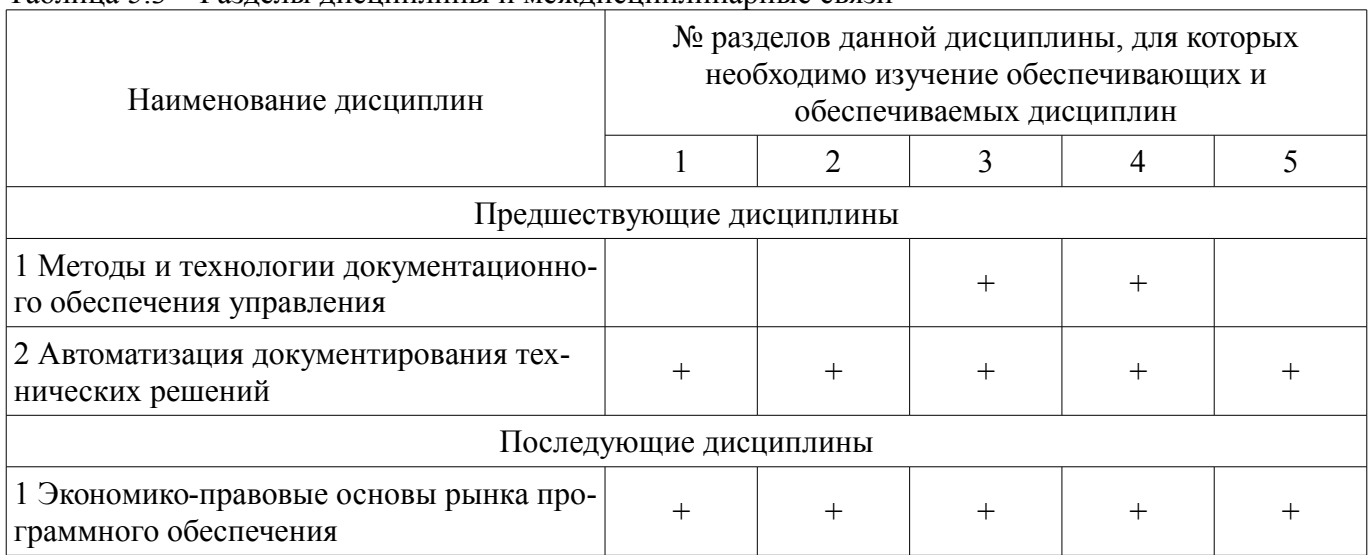

# **5.4. Соответствие компетенций, формируемых при изучении дисциплины, и видов занятий**

Соответствие компетенций, формируемых при изучении дисциплины, и видов занятий представлено в таблице 5.4.

Таблица 5.4 – Соответствие компетенций, формируемых при изучении дисциплины, и видов занятий

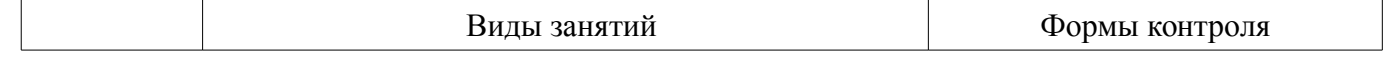

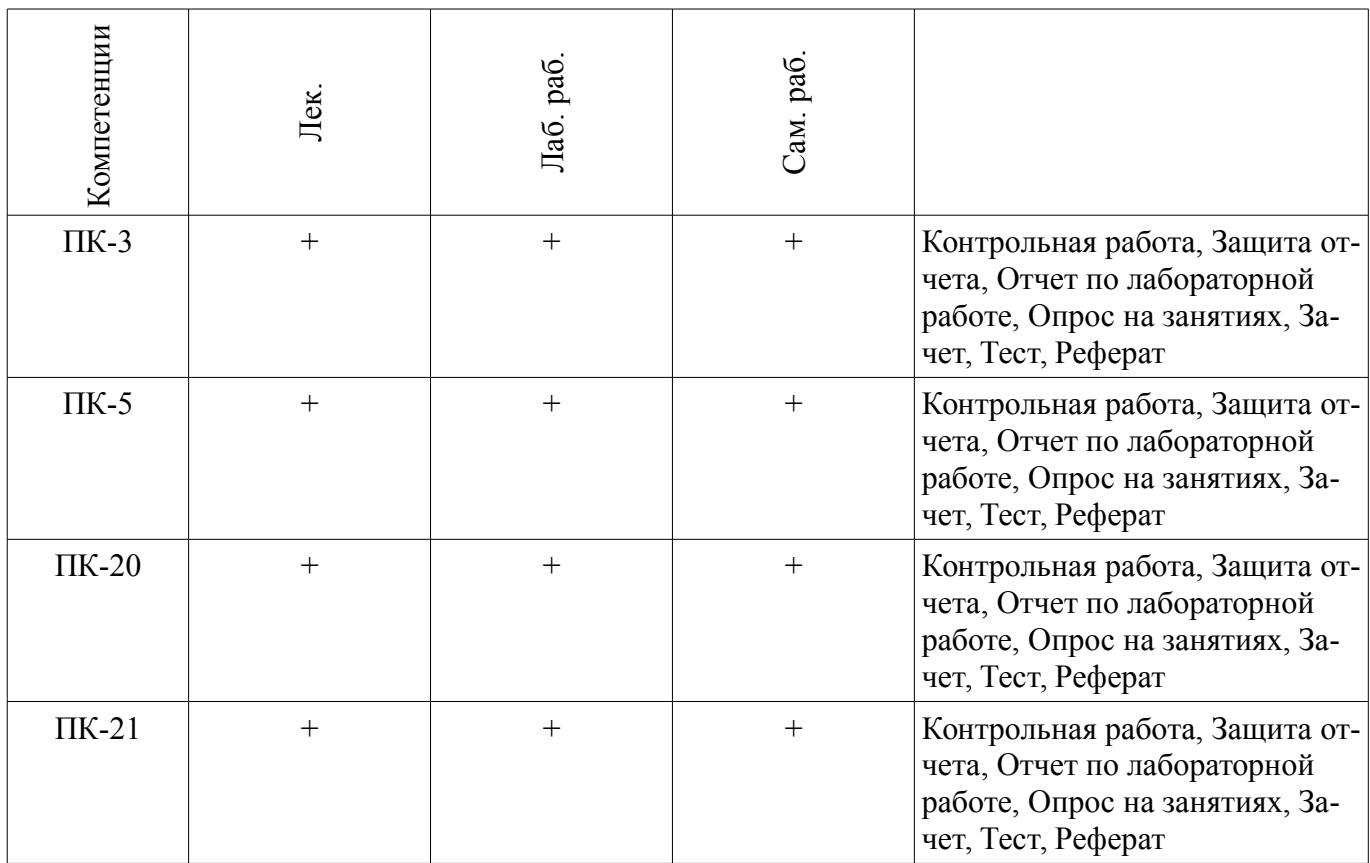

# **6. Интерактивные методы и формы организации обучения**  Не предусмотрено РУП.

# **7. Лабораторные работы**

Наименование лабораторных работ приведено в таблице 7.1. Таблица 7.1 – Наименование лабораторных работ

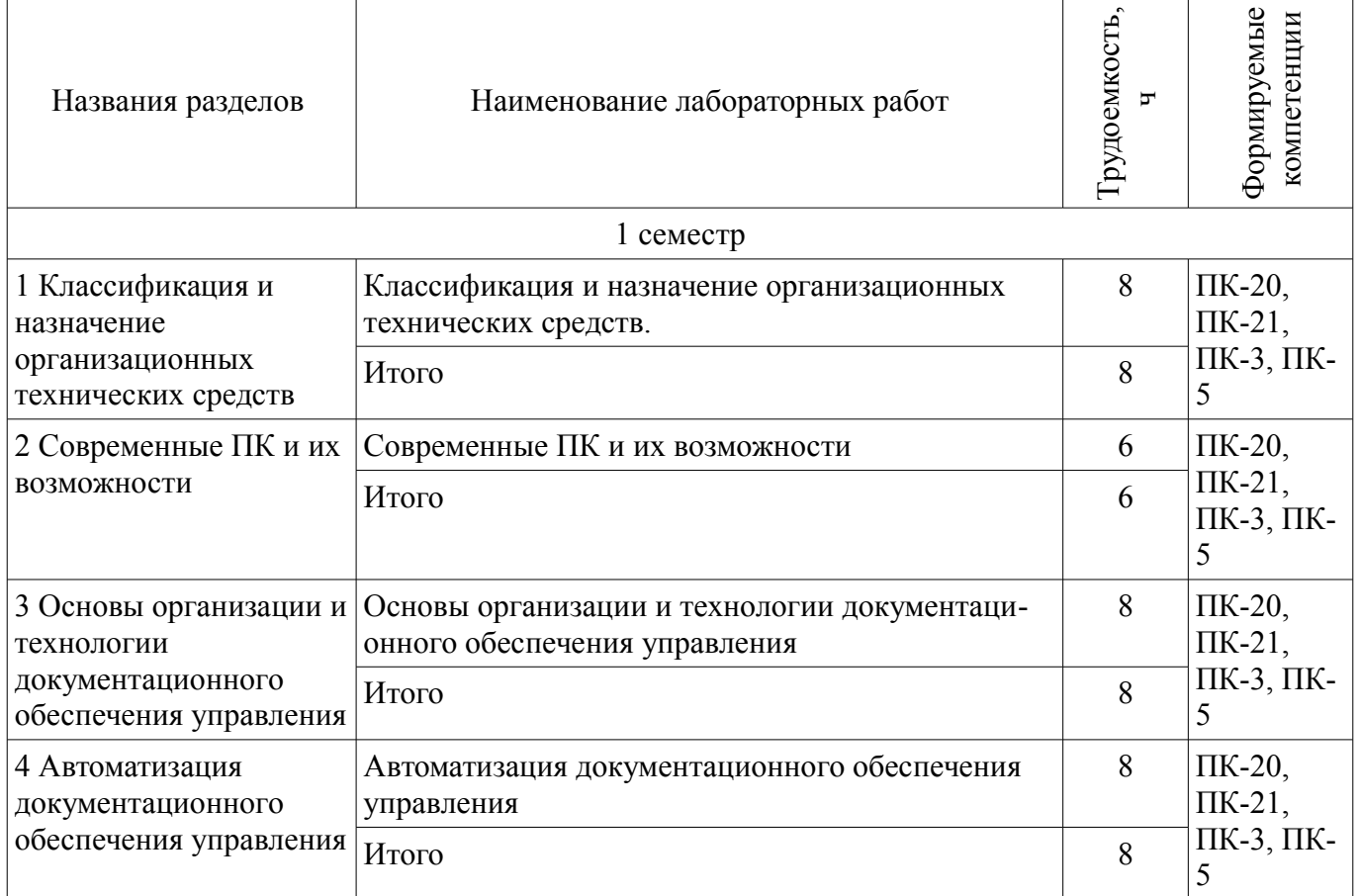

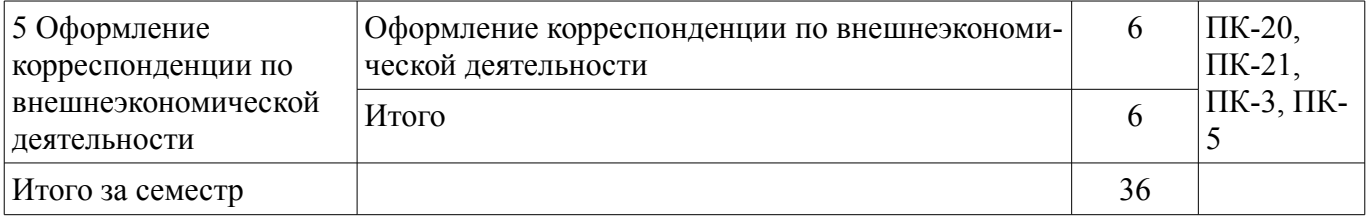

## **8. Практические занятия (семинары)**

Не предусмотрено РУП.

### **9. Самостоятельная работа**

Виды самостоятельной работы, трудоемкость и формируемые компетенции представлены в таблице 9.1.

Таблица 9.1 – Виды самостоятельной работы, трудоемкость и формируемые компетенции

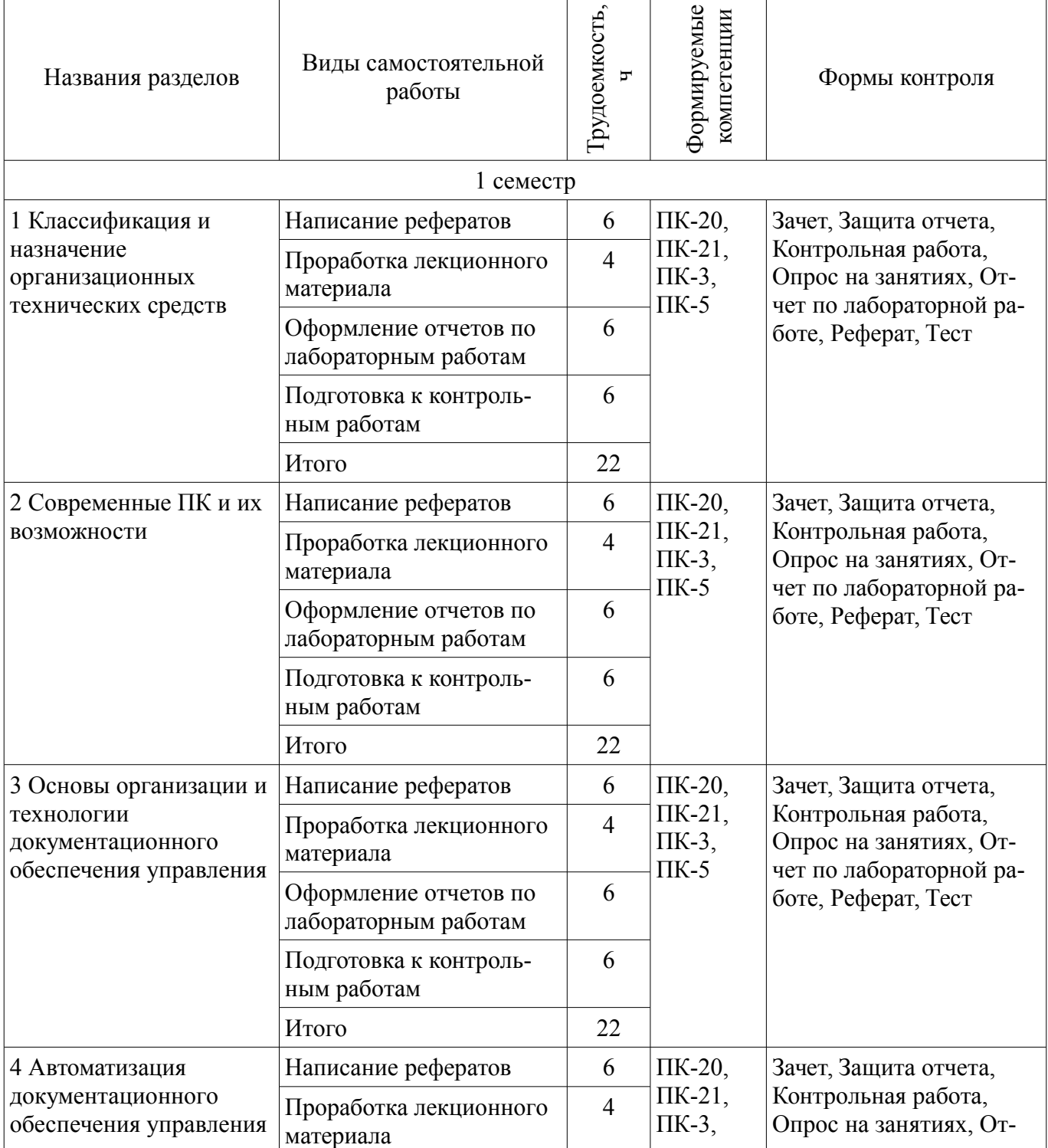

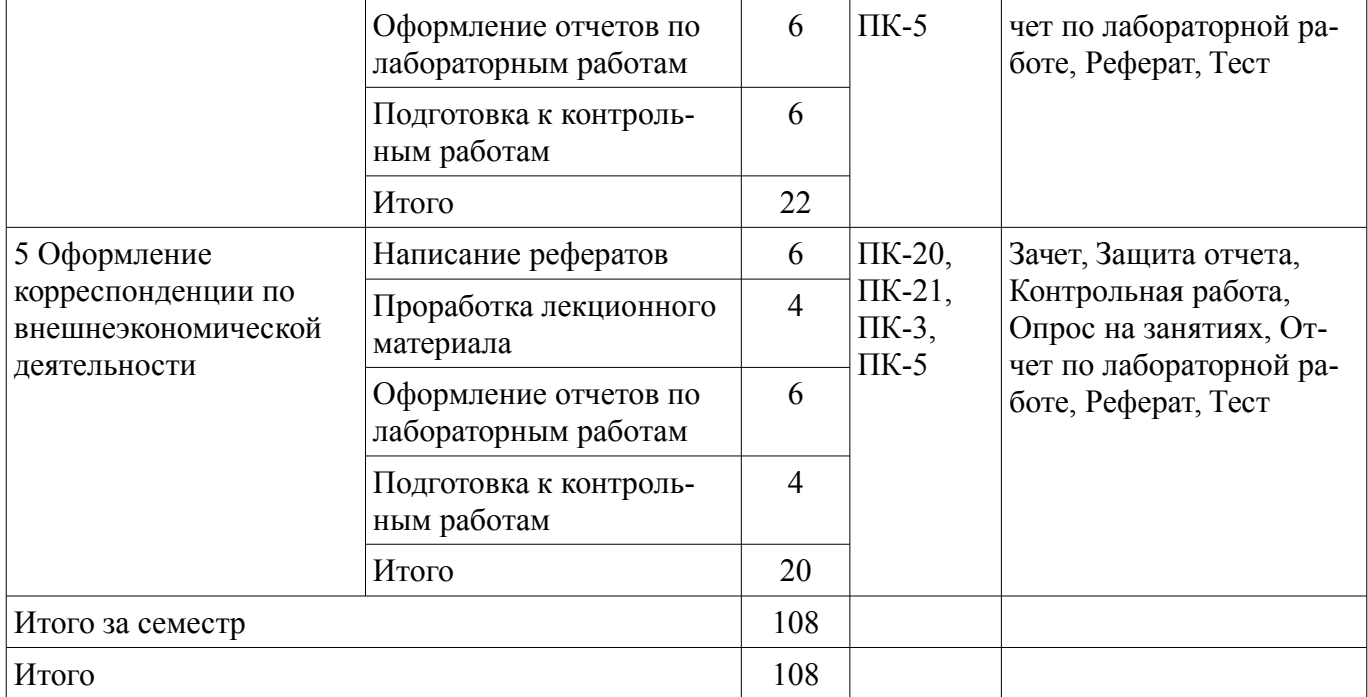

## **10. Курсовая работа (проект)**

Не предусмотрено РУП.

# **11. Рейтинговая система для оценки успеваемости обучающихся**

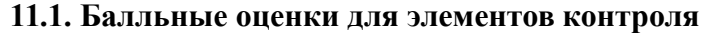

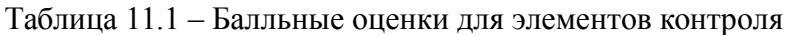

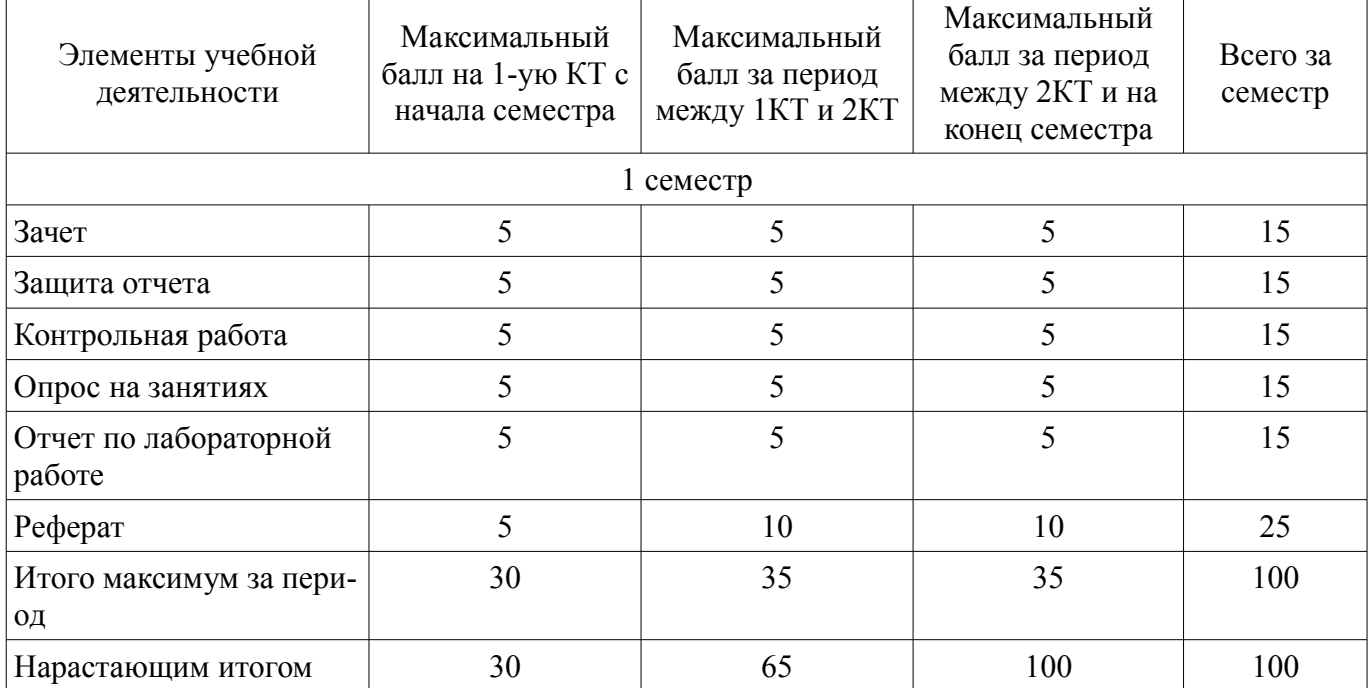

## **11.2. Пересчет баллов в оценки за контрольные точки**

Пересчет баллов в оценки за контрольные точки представлен в таблице 11.2. Таблица 11.2 – Пересчет баллов в оценки за контрольные точки

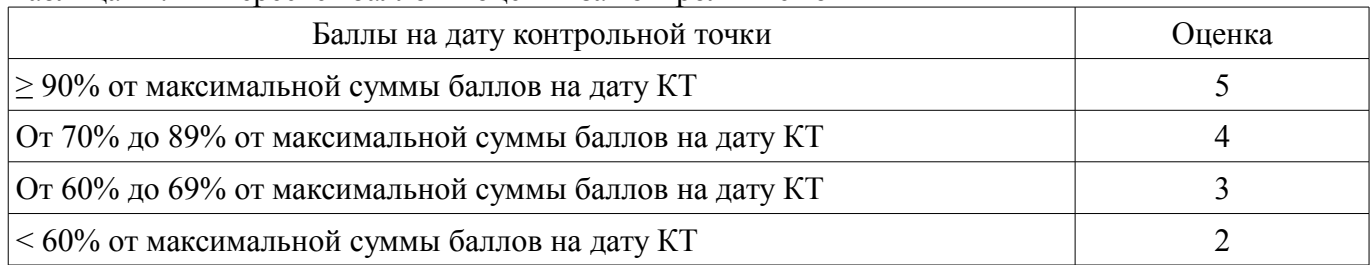

## **11.3. Пересчет суммы баллов в традиционную и международную оценку**

Пересчет суммы баллов в традиционную и международную оценку представлен в таблице 11.3.

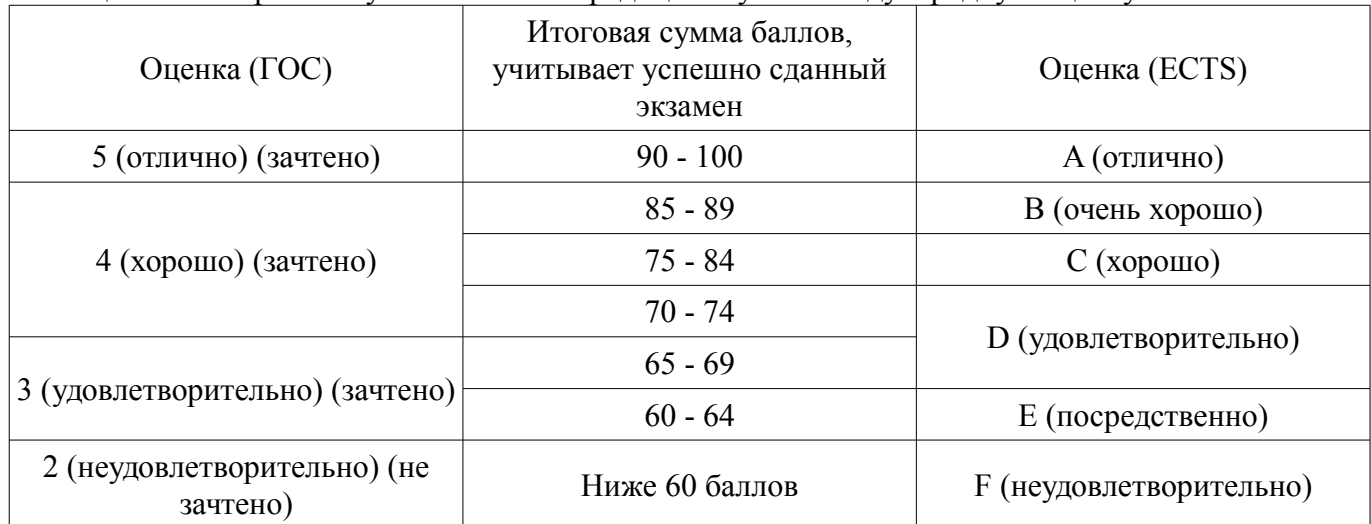

Таблица 11.3 – Пересчет суммы баллов в традиционную и международную оценку

### **12. Учебно-методическое и информационное обеспечение дисциплины**

## **12.1. Основная литература**

1. Кузнецов И. Н. Документационное обеспечение управления и делопроизводство: учебник для бакалавров / И. Н. Кузнецов. - М.: Юрайт, 2012. - 576 с. (наличие в библиотеке ТУСУР - 26 экз.)

2. Кирсанова М. В. Современное делопроизводство: учебное пособие / М. В. Кирсанова; Российская академия государственной службы при Президенте РФ, Сибирская академия государственной службы. - 4-е изд. - М.: ИНФРА-М, 2012. - 320 с. (наличие в библиотеке ТУСУР - 20 экз.)

## **12.2. Дополнительная литература**

1. Зак Ю. А. Автоматизация документирования технических решений: / Ю. А. Зак, И. П. Кочевых. - Киев: Тэхника, 1990. - 245[3] с. (наличие в библиотеке ТУСУР - 15 экз.)

### **12.3. Учебно-методические пособия**

### **12.3.1. Обязательные учебно-методические пособия**

1. Документирование управленческой деятельности: Методические указания к практическим занятиям и по самостоятельной работе / Аксёнова Ж. Н. - 2011. 57 с. [Электронный ресурс] - Режим доступа: https://edu.tusur.ru/publications/2389, дата обращения: 30.04.2018.

2. Делопроизводство и корреспонденция: Методические указания к практическим занятиям и по самостоятельной работе / Аксёнова Ж. Н. - 2011. 41 с. [Электронный ресурс] - Режим доступа: https://edu.tusur.ru/publications/2388, дата обращения: 30.04.2018.

3. Делопризводство: Методические рекомендации к лабораторным занятиям / Николаева Л. И. - 2012. 24 с. [Электронный ресурс] - Режим доступа: https://edu.tusur.ru/publications/1701, дата обращения: 30.04.2018.

## **12.3.2. Учебно-методические пособия для лиц с ограниченными возможностями здоровья и инвалидов**

Учебно-методические материалы для самостоятельной и аудиторной работы обучающихся из числа лиц с ограниченными возможностями здоровья и инвалидов предоставляются в формах, адаптированных к ограничениям их здоровья и восприятия информации.

## **Для лиц с нарушениями зрения:**

- в форме электронного документа;
- в печатной форме увеличенным шрифтом.

### **Для лиц с нарушениями слуха:**

- в форме электронного документа;
- в печатной форме.

#### **Для лиц с нарушениями опорно-двигательного аппарата:**

- в форме электронного документа;
- в печатной форме.

## **12.4. Профессиональные базы данных и информационные справочные системы**

1. Информационно-аналитическая система Science Index РИНЦ https://elibrary.ru/defaultx.asp

2. Информационная система - http://www.tehnorma.ru/

## **13. Материально-техническое обеспечение дисциплины и требуемое программное обеспечение**

## **13.1. Общие требования к материально-техническому и программному обеспечению дисциплины**

## **13.1.1. Материально-техническое и программное обеспечение для лекционных занятий**

Для проведения занятий лекционного типа, групповых и индивидуальных консультаций, текущего контроля и промежуточной аттестации используется учебная аудитория с количеством посадочных мест не менее 22-24, оборудованная доской и стандартной учебной мебелью. Имеются демонстрационное оборудование и учебно-наглядные пособия, обеспечивающие тематические иллюстрации по лекционным разделам дисциплины.

## **13.1.2. Материально-техническое и программное обеспечение для лабораторных работ**

Лаборатория моделирования и системного анализа

учебная аудитория для проведения занятий лекционного типа, учебная аудитория для проведения занятий практического типа, учебная аудитория для проведения занятий лабораторного типа, помещение для курсового проектирования (выполнения курсовых работ), помещение для проведения групповых и индивидуальных консультаций, помещение для проведения текущего контроля и промежуточной аттестации, помещение для самостоятельной работы

634034, Томская область, г. Томск, Вершинина улица, д. 74, 317 ауд.

Описание имеющегося оборудования:

- Компьютер (10 шт.);
- Комплект специализированной учебной мебели;

- Рабочее место преподавателя.

Программное обеспечение:

- Adobe Acrobat Reader
- DjVuReader
- Google Chrome
- Microsoft Office 2013 Pro Plus
- Microsoft Visio 2013
- Microsoft Windows 8 Professional
- WinDjView

### **13.1.3. Материально-техническое и программное обеспечение для самостоятельной работы**

Для самостоятельной работы используются учебные аудитории (компьютерные классы), расположенные по адресам:

- 634050, Томская область, г. Томск, Ленина проспект, д. 40, 233 ауд.;
- 634045, Томская область, г. Томск, ул. Красноармейская, д. 146, 201 ауд.;
- 634034, Томская область, г. Томск, Вершинина улица, д. 47, 126 ауд.;
- 634034, Томская область, г. Томск, Вершинина улица, д. 74, 207 ауд.

Состав оборудования:

- учебная мебель;
- компьютеры класса не ниже ПЭВМ INTEL Celeron D336 2.8ГГц. 5 шт.;
- компьютеры подключены к сети «Интернет» и обеспечивают доступ в электронную ин-

формационно-образовательную среду университета.

Перечень программного обеспечения:

- Microsoft Windows;
- OpenOffice;
- Kaspersky Endpoint Security 10 для Windows;
- 7-Zip;
- Google Chrome.

### **13.2. Материально-техническое обеспечение дисциплины для лиц с ограниченными возможностями здоровья и инвалидов**

Освоение дисциплины лицами с ограниченными возможностями здоровья и инвалидами осуществляется с использованием средств обучения общего и специального назначения.

При занятиях с обучающимися **с нарушениями слуха** предусмотрено использование звукоусиливающей аппаратуры, мультимедийных средств и других технических средств приема/передачи учебной информации в доступных формах, мобильной системы преподавания для обучающихся с инвалидностью, портативной индукционной системы. Учебная аудитория, в которой занимаются обучающиеся с нарушением слуха, оборудована компьютерной техникой, аудиотехникой, видеотехникой, электронной доской, мультимедийной системой.

При занятиях с обучающимися **с нарушениями зрениями** предусмотрено использование в лекционных и учебных аудиториях возможности просмотра удаленных объектов (например, текста на доске или слайда на экране) при помощи видеоувеличителей для комфортного просмотра.

При занятиях с обучающимися **с нарушениями опорно-двигательного аппарата** используются альтернативные устройства ввода информации и другие технические средства приема/передачи учебной информации в доступных формах, мобильной системы обучения для людей с инвалидностью.

## **14. Оценочные материалы и методические рекомендации по организации изучения дисциплины**

#### **14.1. Содержание оценочных материалов и методические рекомендации**

Для оценки степени сформированности и уровня освоения закрепленных за дисциплиной компетенций используются оценочные материалы в составе:

## **14.1.1. Тестовые задания**

1. Информация – это:

Зафиксированные на носителе данные с реквизитами, позволяющим их идентифицировать;

Сведения о лицах, фактах, предметах, событиях, явлениях и процессах независимо от форм их представления;

Сведения о фактах, событиях и обстоятельствах жизни гражданина;

Обобщенное название различных по содержанию документов, служащих средством общения между организациями, частными лицами.

2. Набор реквизитов официального письменного документа, расположенных в определенной последовательности - это:

Перечень документа;

Стандарт документа;

Формуляр документа;

Формуляр-реквизита.

3. Распорядительное слово ПРИКАЗЫВАЮ употребляется:

Во всех распорядительных документах;

Только в постановлениях и решениях;

Только в приказе по основной деятельности;

Только в указании.

4. Модель построения документа, которая содержит форматы, размеры полей, конструкционую сетку и набор реквизитов - это:

Формуляр-образец;

Формуляр-модель; Формуляр-реквизиты; Формуляр документа 5. Документ, содержащий описание и подтверждение тех или иных фактов и событий - это: Протокол; Письмо; Справка; Приказ. 6. Служебная справка относится: К организационным документам; К распорядительным документам; К информационно - справочным документам; К кадровым документам. 7. Состав реквизитов документа устанавливает: ГОСТ Р 51141 - 98; ГОСТ Р 6.30 – 2003; УСД; ГСДОУ. 8. Нормативный документ, который определяет обязанности, права, ответственность работника – это: Штатное расписание; Устав предприятия; Штатная численность; Должностная инструкция. 9. Документ, выданный взамен утерянного и имеющий силу подлинника – это: Отпуск; Копия; Выписка; Дубликат. 10. Обязательному утверждению подлежат: Приказ; Докладная записка; Заявление; Должностная инструкция. 11. Документ, который входит в информационно-справочную систему документации – это: Приказ по основной деятельности; Заявление об увольнении; Устав организации; Справка. 12. Какие действия можно выполнять над электронными документами? Создание Изменение Удаление Все вышеперечисленные 13. Какое расширение имеет документ формата Microsoft Office Word 97-2003 Document Format? docx doc txt rtf 14. Какое расширение имеет документ формата Microsoft Office Open XML Document Format? docx doc

txt rtf

15. Выберите программу, не входящую в офисный пакет Microsoft Office:

Visio

**Word** 

PowerPoint

Excel

16. Какая программа из офисного пакета Microsoft Office используется для составления презентаций?

Visio

Word

PowerPoint

Excel

17. Какая программа из офисного пакета Microsoft Office используется для составления таблиц?

Access

**Word** PowerPoint

Excel

18. Какая программа из офисного пакета Microsoft Office является текстовым процессором? Access

Word

PowerPoint

Excel

19. Какая программа из офисного пакета Microsoft Office используется для создания баз данных?

Access

Word

PowerPoint

Excel

20. Какая программа из офисного пакета Microsoft Office используется для работы с электронной почтой?

Outlook Word PowerPoint

Excel

### **14.1.2. Темы опросов на занятиях**

Средства для составления документов. Средства хранения, поиска и передачи документов. Средства физической обработки документов. Копировально-множительная техника. Техника управленческой связи.

Основные блоки персонального компьютера. Программное обеспечение компьютера. Прикладное офисное программное обеспечение компьютера. Защита данных и основы компьютерной безопасности. Антивирусная безопасность.

Организационная структура службы ДОУ. Нормативная регламентация работы службы ДОУ. Должностной и численный состав персонала службы ДОУ. Табель форм документов, применяемых в организации. Документооборот и его организация.

Сетевые технологии — основа автоматизации ДОУ. Автоматизация ДОУ на базе автоматизированных рабочих мест. Программные системы автоматизации ДОУ. Система автоматизации и электронного документооборота «ДЕЛО».

Особенности оформления деловой корреспонденции в англоязычных странах. Основные представления об оформлении деловой корреспонденции на немецком языке.

### **14.1.3. Зачёт**

Перечислите аспекты анализа процессов. Опишите виды ошибок процессов.

Опишите действия при работе с модулем анализа.

Для каких целей используются скрипты семантических проверок?

Опишите действия при работе с модулем семантической проверки.

Опишите этапы создания документации.

Какую информацию можно вывести из базы с помощью скрипта?

Перечислите положительные стороны использования скриптов.

Перечислите основные типы данных языка скриптов.

Опишите основные типы операторов языка скриптов.

Дайте сравнительную оценку ScriptWizard и ScriptEditor.

На каких элементах базы возможен запуск скриптов?

Как проверить синтаксическую корректность скрипта?

Перечислите основные классы языка скриптов.

С помощью какого метода возможно сравнить на идентичность два объекта?

Как скриптом изменить цвет объекта в модели?

Какой метод поиска в базе самый универсальный?

С помощью какого скрипта из стандартной поставки возможно вывести графическое представление модели?

Какими скриптами из стандартной поставки можно воспользоваться для перевода базы на новый язык?

Как программируется реакция диалога на выбор пользователя?

Как одним скриптом сформировать несколько файлов отчетов?

Что такое рекурсия в программировании?

Для чего можно использовать модуль управления изменениями?

Опишите роли пользователей при работе с модулем управления изменениями.

## **14.1.4. Темы рефератов**

Анализ типовых вариантов процессов разработки.

Анализ ошибок с помощью инструментальных средств.

Оценка организации системы внутреннего контроля.

Анализ и выбор стратегии управления.

Разработка мероприятий, программ и планов.

Автоматизация управления документооборотом: концепции и системы.

Система электронного документооборота и управления взаимодействием DIRECTUM.

Программные продукты компании «СофтПром»: системы UPE (UniversalforPerformance) и «PlanDesigner».

Системы управления корпоративным содержанием (ECM-системы).

Технология управления потоками работ в системах управления документами и ERP-систе-

мах.

мах.

Автоматизация процессов ИТ-подразделения с внедрением системы ITSM.

Автоматизация бизнес-процессов с помощью ИС управления потоками работ.

Технология управления потоками работ в системах управления документами и ERP-систе-

Автоматизация процессов ИТ-подразделения с внедрением системы ITSM.

## **14.1.5. Темы контрольных работ**

Перспективные направления автоматизации.

Организационно-штатная структура.

Требования к автоматизированным системам управления документацией.

Автоматизация управления документами предприятий.

Документирование и регламентация технических решений.

Особенности использования форматов отчетов xls, rtf, doc, html.

# **14.1.6. Темы лабораторных работ**

Классификация и назначение организационных технических средств. Современные ПК и их возможности Основы организации и технологии документационного обеспечения управления

Автоматизация документационного обеспечения управления Оформление корреспонденции по внешнеэкономической деятельности

#### **14.1.7. Методические рекомендации**

Оценка степени сформированности заявленных в рабочей программе дисциплины компетенций осуществляется как в рамках промежуточной, так и текущей аттестации, в т.ч. при сдаче зачета, защите лабораторных работ. Порядок оценки для текущих видов контроля определяется в методических указаниях по проведению лабораторных работ, организации самостоятельной работы.

#### **14.2. Требования к оценочным материалам для лиц с ограниченными возможностями здоровья и инвалидов**

Для лиц с ограниченными возможностями здоровья и инвалидов предусмотрены дополнительные оценочные материалы, перечень которых указан в таблице 14.

Таблица 14 – Дополнительные материалы оценивания для лиц с ограниченными возможностями здоровья и инвалидов

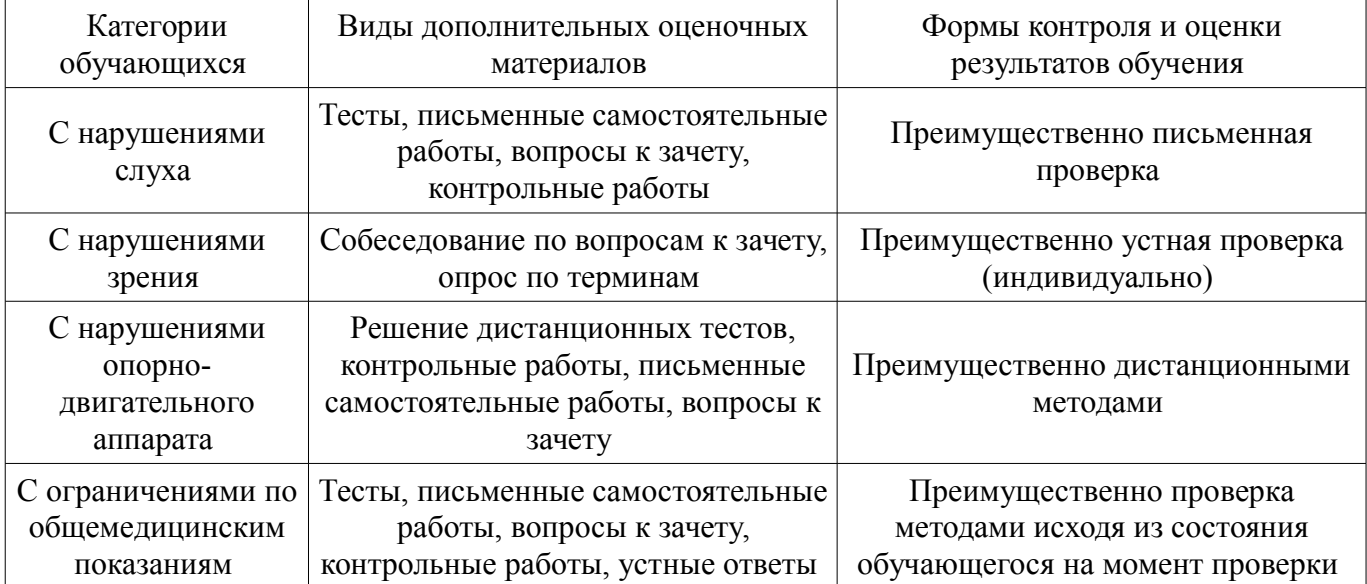

## **14.3. Методические рекомендации по оценочным материалам для лиц с ограниченными возможностями здоровья и инвалидов**

Для лиц с ограниченными возможностями здоровья и инвалидов предусматривается доступная форма предоставления заданий оценочных средств, а именно:

- в печатной форме;
- в печатной форме с увеличенным шрифтом;
- в форме электронного документа;
- методом чтения ассистентом задания вслух;
- предоставление задания с использованием сурдоперевода.

Лицам с ограниченными возможностями здоровья и инвалидам увеличивается время на подготовку ответов на контрольные вопросы. Для таких обучающихся предусматривается доступная форма предоставления ответов на задания, а именно:

- письменно на бумаге;
- набор ответов на компьютере;
- набор ответов с использованием услуг ассистента;
- представление ответов устно.

Процедура оценивания результатов обучения лиц с ограниченными возможностями здоровья и инвалидов по дисциплине предусматривает предоставление информации в формах, адаптированных к ограничениям их здоровья и восприятия информации:

## **Для лиц с нарушениями зрения:**

- в форме электронного документа;
- в печатной форме увеличенным шрифтом.

### **Для лиц с нарушениями слуха:**

- в форме электронного документа;
	- в печатной форме.

# **Для лиц с нарушениями опорно-двигательного аппарата:**

- в форме электронного документа;
- в печатной форме.

При необходимости для лиц с ограниченными возможностями здоровья и инвалидов процедура оценивания результатов обучения может проводиться в несколько этапов.